МИНИСТЕРСТВО ОБРАЗОВАНИЯ И НАУКИ РОССИЙСКОЙ ФЕДЕРАЦИИ

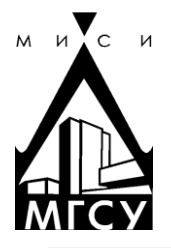

Федеральное государственное бюджетное образовательное учреждение высшего профессионального образования «МОСКОВСКИЙ ГОСУДАРСТВЕННЫЙ СТРОИТЕЛЬНЫЙ УНИВЕРСИТЕТ»

Кафедра общей химии

# ФИЗИКО-ХИМИЧЕСКИЕ ОСНОВЫ ОЦЕНКИ СОСТОЯНИЯ ОБЪЕКТОВ НЕДВИЖИМОСТИ

# Журнал для выполнения практических работ

\_\_\_\_\_\_\_\_\_\_\_\_\_\_\_\_\_\_\_\_\_\_\_\_СЕМЕСТР 20\_\_\_/20\_\_\_ УЧЕБНОГО ГОДА

Студент

Фамилия Имя Отчество

 $\Gamma$ руппа

© ФГБОУ ВПО МГСУ, 2013

МОСКВА 2015

Составители: *Ю.В. Устинова, Т.П. Никифорова, О.В. Душкин*

*Под редакцией Ю.В. Устиновой*

Ф50 **Физико**-химические основы оценки состояния объектов недвижимости [Электронный ресурс] : журнал для выполнения практических работ / Мво образования и науки Рос. Федерации, Моск. гос. строит. ун-т., каф. общей химии ; сост. Ю.В. Устинова, Т.П. Никифорова, О.В. Душкин. 3-е изд. – Электрон. текст. дан. – Москва : МГСУ, 2015. – Режим доступа : http://www.mgsu.ru/resources/izdatelskaya-deyatelnost/izdaniya/izdaniya-otkrdostupa. – Загл. с экрана.

Для студентов бакалавриата, обучающихся по направлению 270800.62 Строительство, профиль подготовки «Экспертиза и управление недвижимостью».

> **УДК 54(076.1) ББК 24я73**

### © ФГБОУ ВПО «МГСУ», 2013

К выполнению практических работ допускаются студенты, изучившие правила техники безопасности и расписавшиеся в регистрационном листе.

Результаты, полученные в процессе выполнения практической работы, необходимо занести в рабочий журнал в виде уравнений реакций, схем и таблиц. В журнале также записываются наблюдения при выполнении опытов, количественные оценки интенсивности и степени завершенности протекающих химических процессов и выводы, обобщающие результаты проведенных экспериментов.

Пропущенные практические работы независимо от причины должны быть выполнены студентом в присутствии преподавателя в согласованный срок, но до начала зачётно–экзаменационной сессии.

Выполненная практическая работа подписывается преподавателем в день её выполнения в графе «работа выполнена».

После полного и правильного оформления студентом практической работы и контрольного тестирования по теме работы преподаватель расписывается в графе «работа защищена».

### **Практическая работа №1**

# **ИЗУЧЕНИЕ ОСОБЕННОСТИ СОСТОЯНИЯ ВОЗДУШНОЙ СРЕДЫ ГОРОДА**

*Цель работы:* Анализ причин и особенности загрязнения воздуха района.

### **I. Выполните следующие задания:**

- 1. Составьте экологическую карту района.
- 2. Выпишите необходимые сведения по состоянию воздушной среды района.
- 3. Укажите источники загрязнения воздуха (промышленность, автотранспорт и др.).
- 4. Приведите показатели качества воздуха (ПДК).
- 5. Приведите перечень вредных веществ в воздухе (первичные загрязнители, вторичные загрязнители). Написать соответствующие реакции образования вторичных загрязнителей.
- 6. Проанализируйте эффект суммации загрязнителей; выпишите соответствующие вещества; перечислите вещества, обладающие синергетическим эффектом.

### **II. Ответьте на дополнительные вопросы:**

- 1. Какова динамика загрязнения воздуха?
- 2. Какие в данном районе метеорологические условия переноса и рассеивания примесей в атмосфере?
- 3. Какие мероприятия проводятся в районе по улучшению экологической ситуации? Что достигнуто? Какие проблемы остались?
- 4. Ваша экологическая концепция по улучшению качества воздуха.

## **III. Приведите список использованной литературы и/или других источников информации.**

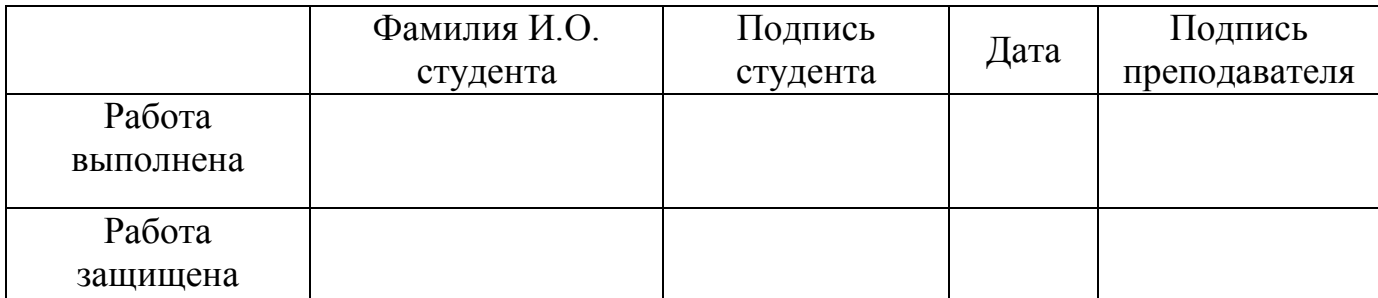

# **Практическая работа №2 ОПРЕДЕЛЕНИЕ ЗАПЫЛЕННОСТИ ВОЗДУШНОЙ СРЕДЫ ЖИЛЫХ ПОМЕЩЕНИЙ**

Атмосферная пыль состоит в основном из частиц диаметром от 0,01 до 100 мкм. Химический состав мелкой фракции пыли, как правило, очень сложен, при анализе обычно выявляют присутствие соединений углеводорода, парафина и ароматических веществ, а также мышьяка, свинца, меди, никеля, кобальта, асбеста, марганца, цинка, титана, олова, хрома, ванадия и ртути. Более крупные частицы представлены, как правило, соединениями  $SiO<sub>2</sub>$ , СаСО<sub>3</sub>, сульфатами, нитратами и т.д. Эпидемиологические исследования выявили однозначную зависимость между концентрацией пыли в воздухе и хроническими заболеваниями людей астмой, бронхитом и эмфиземой легких.

Установлено, что запыленность жилых помещений в значительной степени зависит от запыленности наружного воздуха.

*Цель работы - определение запыленности воздушной среды жилых помещений различных микрорайонов города.*

### *Методика работы*

Образцы ткани из пористого материала размером 5x5 см разместить горизонтально в разных точках жилого помещения, предварительно взвесив их на аналитических весах с точностью 0,001 г. По истечении 10 сут образцы взвесить с той же точностью и результаты исследования записать по форме таблицу1.

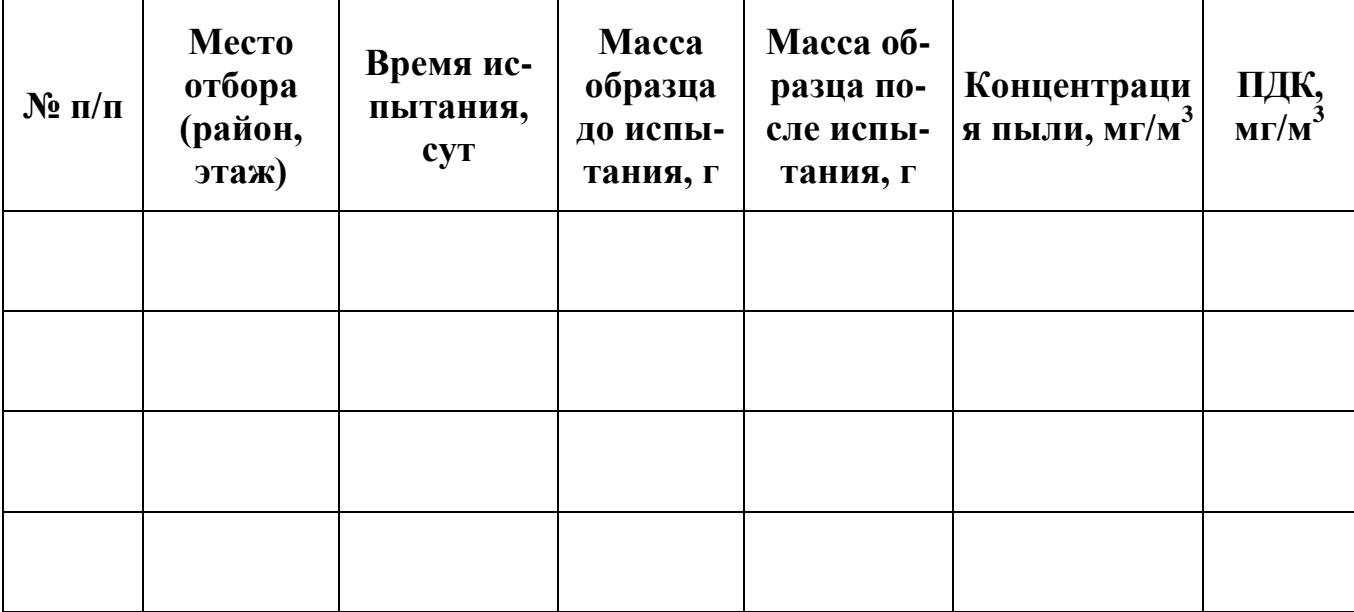

Концентрацию пыли рассчитать по формуле:

$$
C = \frac{(b-a) \times 1000}{V \times \tau}
$$

b - масса образца после испытания, г;

а - масса образца до испытания, г;

т - время, в течение которого проводятся испытания;

V - объем помещения,  $M^3$ .

1. Полученные результаты сравнить с ПДК и сделать выводы о загрязнении воздушной среды жилого помещения в зависимости от микрорайона и этажа помещений, в которых анализировался воздух.

2. Рассчитать стандартный индекс качества I по формуле:

$$
I = \frac{C}{\Pi \mu K_{\rm cc}} \times 100,
$$

где  $C$  – концентрация пыли в воздушной среде жилого помещения, мг/м<sup>3</sup>.

Вывод:

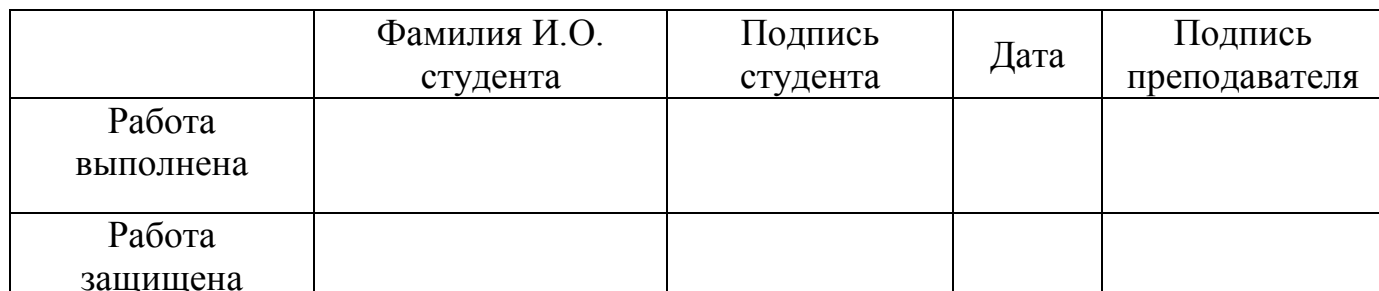

# Практическая работа №3 АНАЛИЗ АГРЕССИВНОСТИ ВОДНОЙ СРЕДЫ И АНАЛИТИЧЕСКОЕ ОПРЕДЕЛЕНИЕ ЖЁСТКОСТИ ВОДЫ

## Опыт 1. Определение рН среды с помощью универсального индикатора и методом рН-метрии.

Для определения работы взять стеклянные стаканы (или колбы), в которые налить исследуемую воду и определить значения рН методом рН- метрии и с помощью универсального индикатора. Результаты опытов записать в таблицу.

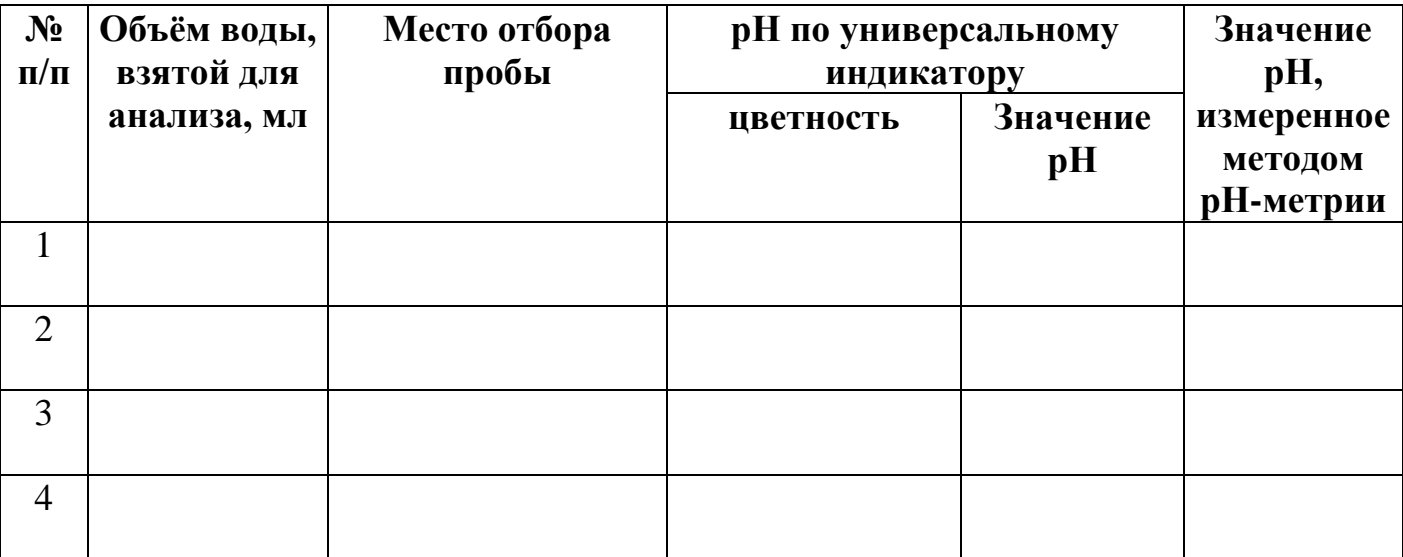

B заключении, по данным таблицы, необходимо сделать вывод об агрессивности водной среды.

Вывод: при последните при последните при последните при последните при последните при последните при последните п

Определение карбонатной жёсткости воды титрованием  $2.$ Опыт хлороводородной (соляной) кислотой.

Титрование – постепенное добавление (по каплям) раствора реагента контролируемого объёма к анализируемому раствору.

B мерный ЦИЛИНДР налейте порцию исследуемой воды заданного

6

преподавателем объёма, перелейте её в чистую коническую колбу, добавьте 3 - 4 капли индикатора (метилоранж). Запишите начальный уровень раствора соляной кислоты в бюретке (цена деления – 0,1 мл) и титруйте воду в колбе до точки эквивалентности, т.е. до момента изменения окраски раствора из лимонно-жёлтой в оранжевую.

При случайном добавлении избытка кислоты окраска раствора станет розовой. В таком случае опыт следует переделать.

Запишите уровень раствора кислоты в бюретке после окончания титрования. По разности уровней определите объём раствора соляной кислоты, израсходованной для титрования.

Повторите титрование три раза с одинаковыми порциями исследуемой воды. Рассчитайте среднее значение временной жёсткости воды по формуле:

$$
X_{\rm K} = \frac{V_{\rm HCl} \cdot C_{\rm HCl}}{V_{\rm H_2O}} \cdot 10^3,
$$

где Ж<sub>к</sub> - карбонатная (временная) жёсткость воды (мэкв/л); V<sub>HCl</sub> - объём раствора НСl, израсходованного для титрования (мл);  $C_{HC1}$  – концентрация НСl в растворе (0,1 экв/л);  $V_{H,0}$  – объём воды, взятой для титрования (мл).

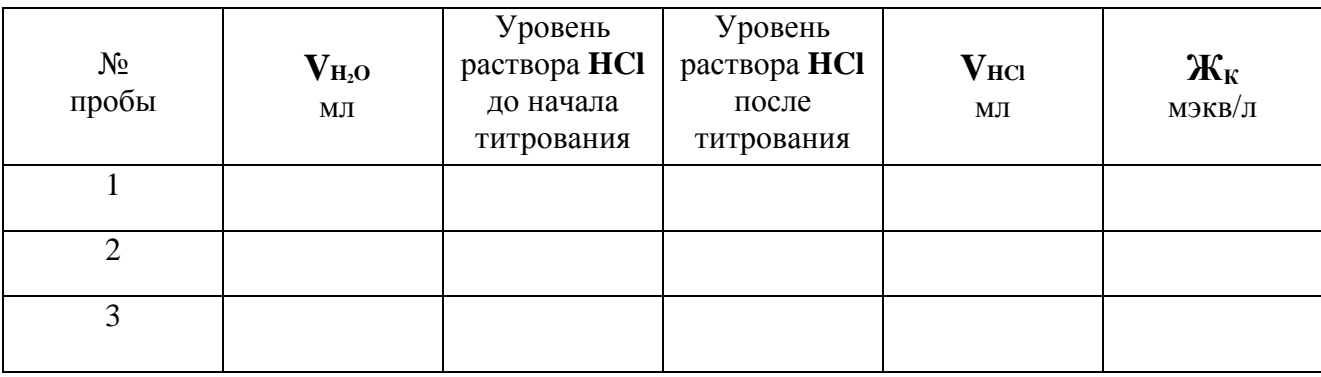

Среднее значение карбонатной жёсткости воды по результатам опыта:

$$
\mathbf{K}_{\mathbf{K}} = \frac{\mathbf{K}_{1} + \mathbf{K}_{2} + \mathbf{K}_{3}}{3} = \frac{\mathbf{K}_{1} + \mathbf{K}_{2} + \mathbf{K}_{3}}{3} = \frac{\mathbf{K}_{1} + \mathbf{K}_{2} + \mathbf{K}_{3}}{3} = \frac{\mathbf{K}_{2} + \mathbf{K}_{3}}{3} = \frac{\mathbf{K}_{3} + \mathbf{K}_{2} + \mathbf{K}_{3}}{3} = \frac{\mathbf{K}_{3} + \mathbf{K}_{2} + \mathbf{K}_{3}}{3} = \frac{\mathbf{K}_{3} + \mathbf{K}_{3}}{3} = \frac{\mathbf{K}_{3} + \
$$

Напишите уравнение реакции при титровании в молекулярной и молекулярноионной формах.

 $(Me - Ca, Mg, Fe, Mn)$ 

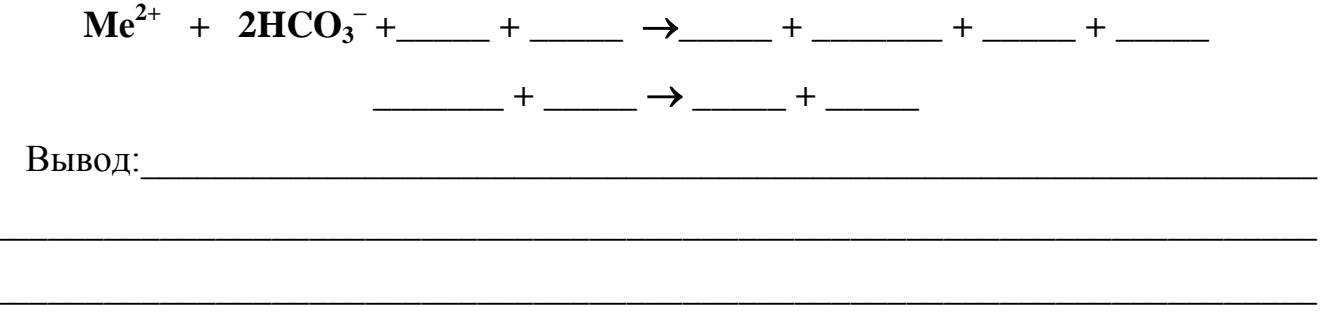

### Опыт 2. Определение общей жёсткости трилонометрическим методом.

Метод основан на использовании реактива, известного под названием трилон- $\overline{b}$ комплексообразователь  $\sin \theta$ органический динатриевая  $CO$ *Jb*  $\overline{\phantom{a}}$ этилендиаминтетрауксусной кислоты), который образует прочные комплексные соединения с ионами жёсткости:

В коническую колбу налейте исследуемую воду заданного преподавателем объёма, добавьте дистиллированную воду равного объёма, туда же прилейте раствор буферной смеси объёмом 5,0 мл. Прибавьте немного порошкообразного индикатора (хромоген чёрный) и круговыми движениями перемешайте до растворения индикатора и появления светло-фиолетовой окраски раствора. Запишите начальный уровень раствора трилона–Б в бюретке с точностью до 0,1 мл. Медленно по каплям титруйте воду в колбе при постоянном перемешивании до момента изменения окраски раствора в сине-голубую. Запишите уровень раствора трилона в бюретке после титрования. По разности определите объём раствора, израсходованного для титрования.

Повторите титрование два раза с одинаковыми порциями исследуемой воды.

Общую жёсткость воды (мэкв/л) можно рассчитать по формуле:

$$
\mathbf{X}_{\mathrm{o}} = \frac{\mathbf{V}_{\mathrm{T}} \cdot \mathbf{C}_{\mathrm{T}}}{\mathbf{V}_{\mathrm{H},\mathrm{o}}} \cdot 10^{3},
$$

где Ж<sub>о</sub> – общая жёсткость воды (мэкв/л),

 $V_T$  – объём раствора трилона, израсходованного для титрования (мл),

 $C_T$  – концентрация трилона в растворе (0,02 экв/л),

 $V_{H,0}$  – объём воды, взятой для титрования (мл).

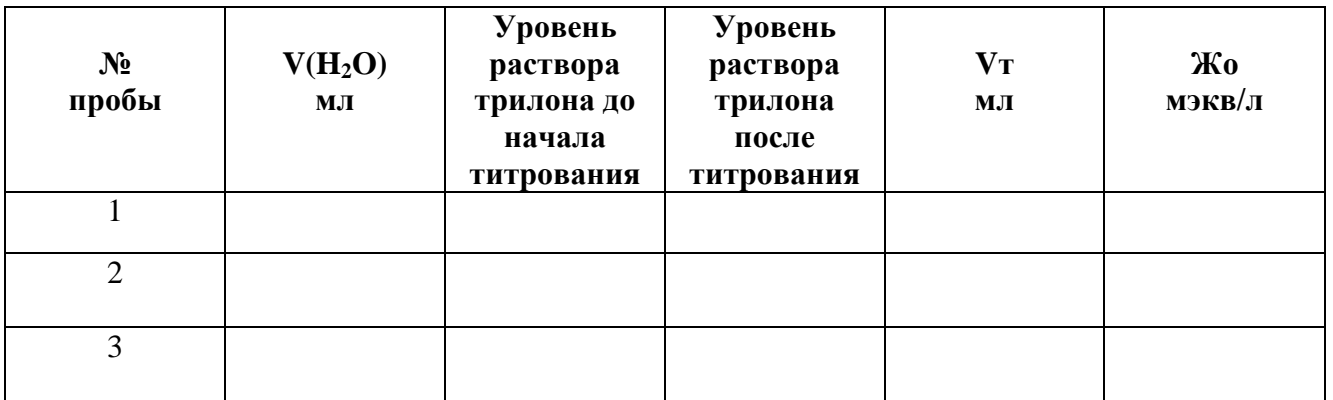

среднее Рассчитайте значение общей жёсткости Определите ВОДЫ. некарбонатную (постоянную) жёсткость воды.

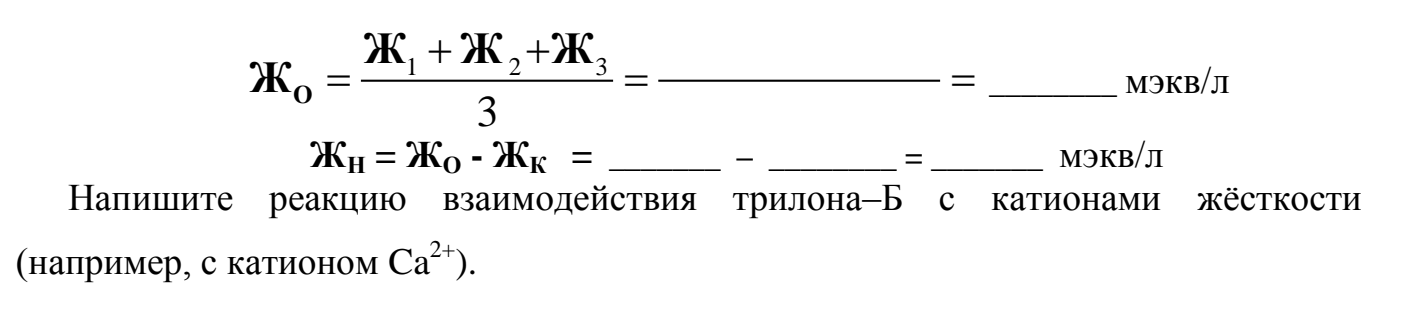

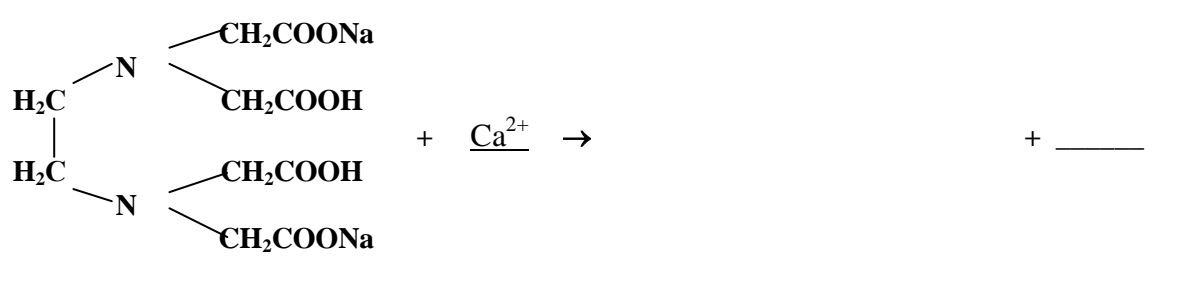

Вывод: В после по после по после по после по после по после по после по после по после по после по после по по

Решите задачу: Какая масса извести и соды потребуется для полного умягчения 10 л такой воды?

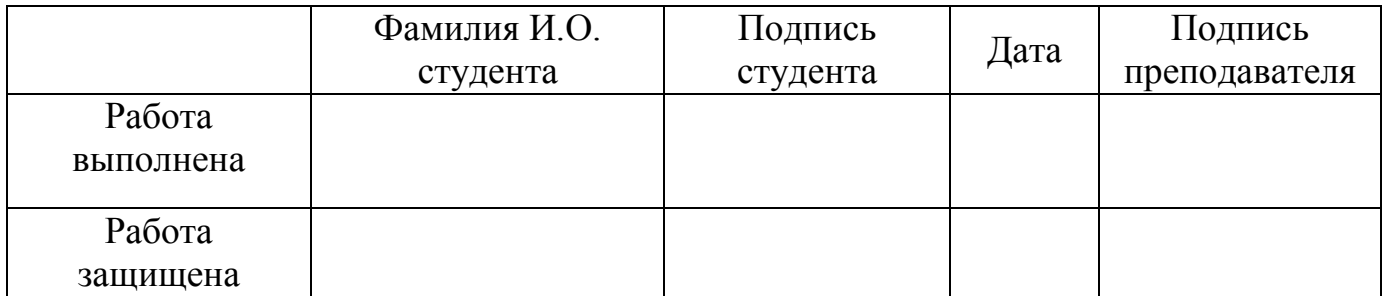

### **Практическая работа № 4**

#### **ИССЛЕДОВАНИЕ КОРРОЗИИ МЕТАЛЛОВ И СПЛАВОВ**

#### **Опыт 1. Коррозия железа в условиях неравномерной аэрации.**

Зачистите стальную пластинку наждачной бумагой, промойте дистиллированной водой, высушите фильтровальной бумагой. На поверхность пластины пипеткой нанесите каплю специально приготовленного раствора, содержащего растворенные соли: **NaCl** (активатор коррозии железа) и **K3[Fe(CN)6]** (реактив на ионы  $Fe^{2+}$ ). Через 2 – 3 минуты добавьте каплю раствора фенолфталеина (реактив на ионы ОН– ).

Неодинаковый доступ воздуха (кислорода) к участкам поверхности металла приводит к неравномерной аэрации. Электродный потенциал окисленного участка выше, чем неокисленного. Окисленные участки выполняют функцию катода. Поэтому, если на стальной предмет нанести каплю воды, корродирует средняя, а не внешняя часть смоченного металла. В середине капли доступ воздуха к металлу затруднен, и этот участок выполняет функцию анода. На участках с большим доступом кислорода протекает катодный процесс.

Анодные участки, где железо окисляется и переходит в состояние  $\mathrm{Fe}^{2+}$ , обнаруживаются по синему цвету образующегося гексацианоферрата железа ("турнбулевой сини"):

## **3**  $\text{Fe}^{2+}$  + 2  $[\text{Fe(CN)}_6]^{3+}$  =  $\text{Fe}_3[\text{Fe(CN)}_6]_2$

Области, окрасившиеся в розовый цвет, соответствуют катодным участкам, где происходит процесс кислородной деполяризации с образованием гидроксидионов, что и обнаруживается по малиновой окраске фенолфталеина.

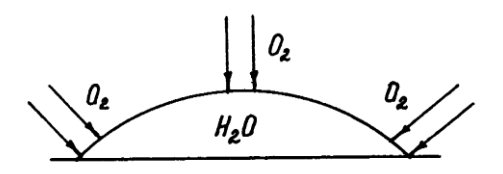

Укажите расположение анодных и катодных участков на рисунке, запишите уравнения электродных процессов.

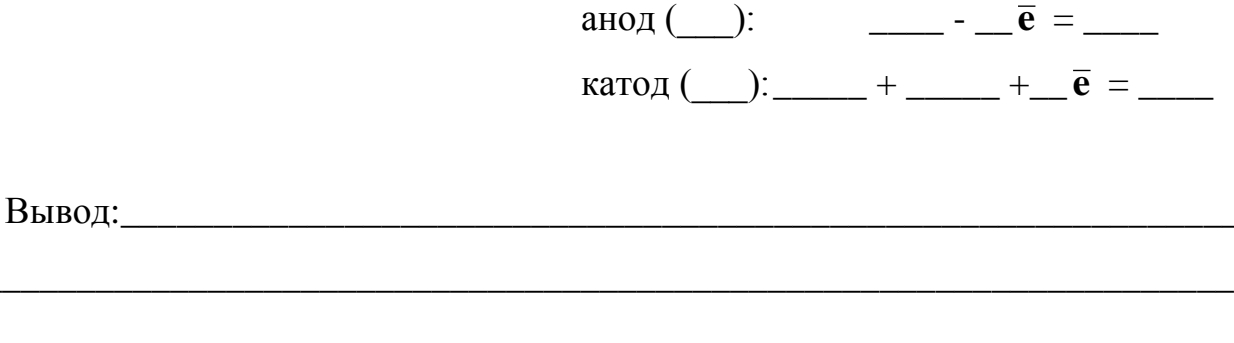

### Опыт 2. Сравнение эффективности защитных покрытий.

Возьмите три пластинки:

- 1. Лужёное железо (железо, покрытое слоем олова).
- 2. Оцинкованное железо.
- 3. Металлочерепица (стальной оцинкованный лист со слоем грунтовки и полимерным покрытием.

Нанесите на каждую пластинку свежую царапину (до защищаемого металла) при помощи стального гвоздя.

Поместите каждую пластинку в раствор серной кислоты и щелочи, добавьте каплю раствора  $K_3[Fe(CN)_6]$ . Наблюдайте, какие изменения окраски растворов происходят. Составьте схемы образующихся микрогальванических элементов. Запишите анодные и катодные реакции. Сделайте вывод о том, какой металл подвергается коррозии.

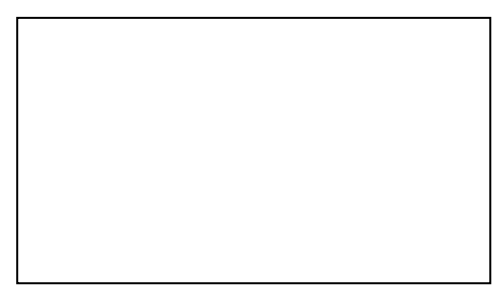

луженое железо

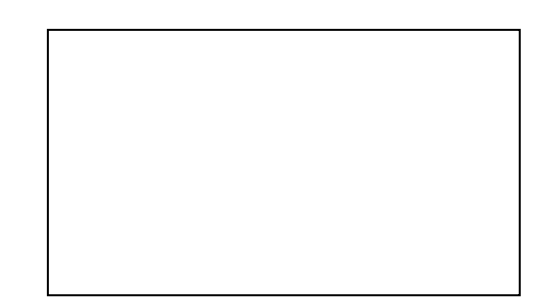

оцинкованное железо

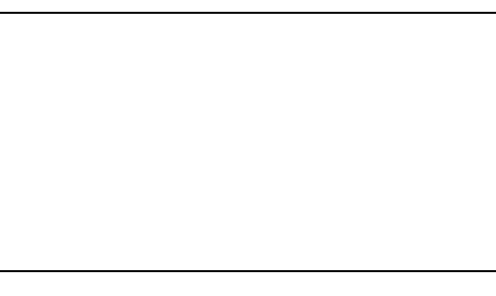

## металлочерепица

Луженое железо:

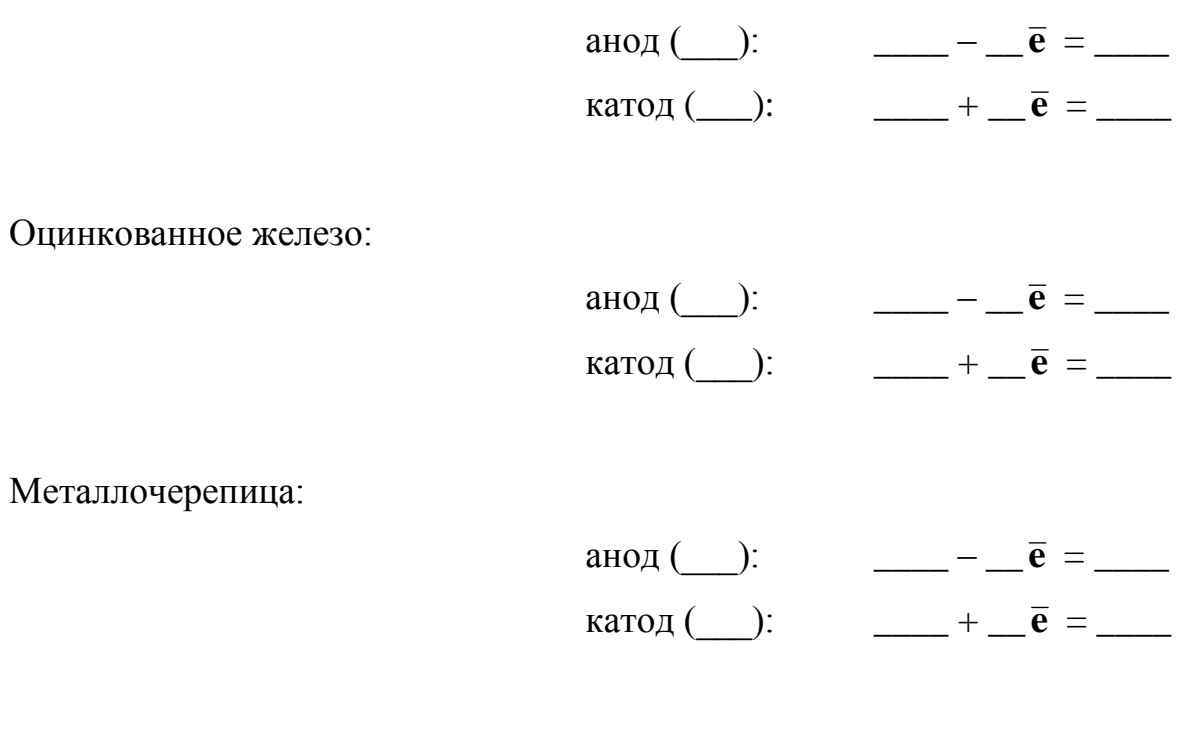

Вывод:

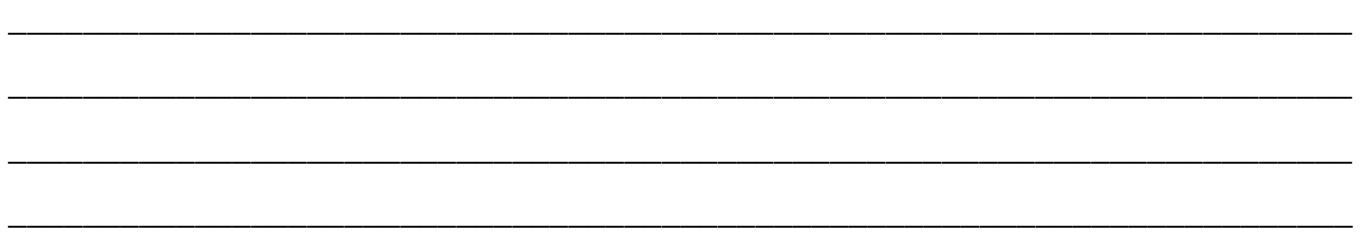

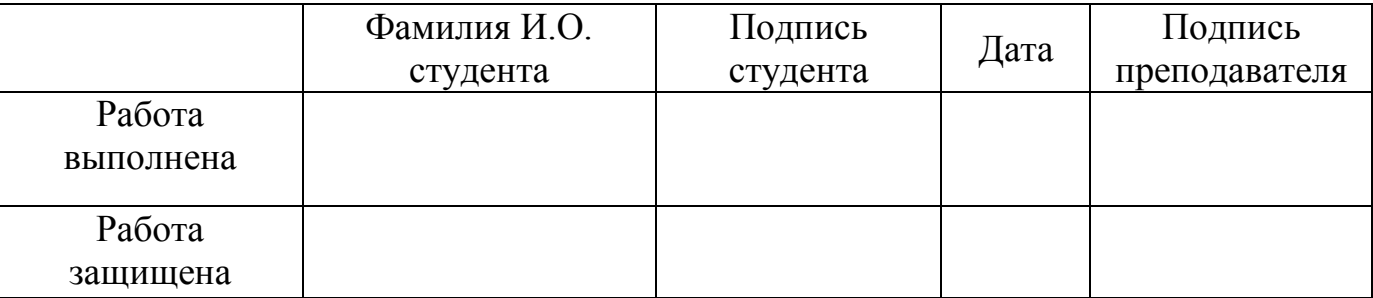

### **Практическая работа № 5**

# **ИССЛЕДОВАНИЕ КОРРОЗИОННЫХ ПРОЦЕССОВ ПРИ КОНТАКТЕ БЕТОНА С РАЗЛИЧНЫМИ АГРЕССИВНЫМИ СРЕДАМИ**

### **Основные компоненты бетона на портландцементе:**

**Ca(OH)<sup>2</sup>** – гидроксид кальция; **2CaO∙SiO2∙nH2O** – гидросиликаты кальция; **3CaO∙Al2O3∙6H2O** – трехкальциевый гидроалюминат; **CaO∙Fe2O3∙mH2O** – гидроферриты кальция.

### **Опыт 1. Исследования коррозионной стойкости бетона в разных средах.**

Поместите образцы бетона на основе портландцементе в три колбы. Добавьте к первому образцу раствор **NaOH**, ко второму – раствор **HCl**, к третьему – дистиллированную воду. Через 20-30 минут отметьте наблюдаемые изменения в колбах и заполните таблицу 1.

### **Таблица 1**

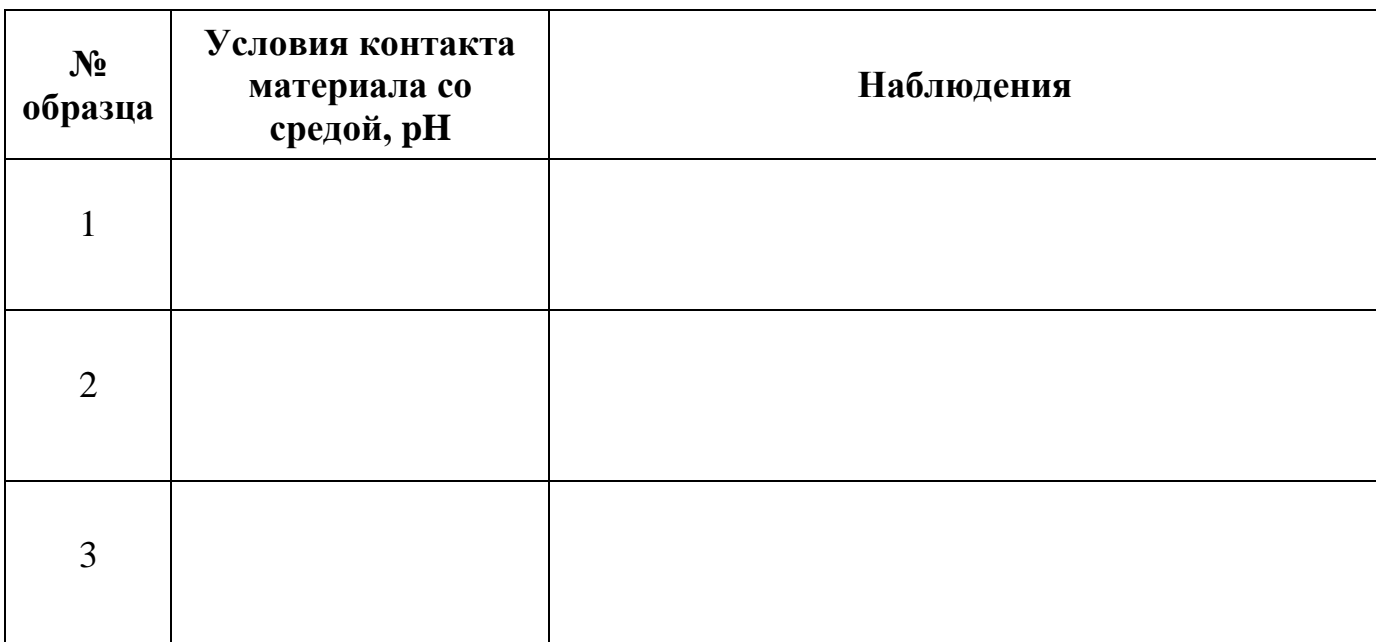

Составьте возможные механизмы коррозионных процессов:

 $Ca(OH)<sub>2</sub> + \_ HCl = \_ + \_$  $2CaO-SiO<sub>2</sub>·nH<sub>2</sub>O + HCl = +$ 

 $3CaO·Al<sub>2</sub>O<sub>3</sub>·6H<sub>2</sub>O + 1Cl = 1/12 + 1/12 + 1/12$ 

 $CaO·Fe<sub>2</sub>O<sub>3</sub>·mH<sub>2</sub>O + HCl = +$ 

Опыт 2. Обнаружение продуктов коррозии бетона Ca<sup>2+</sup>, Fe<sup>3+</sup>, Al<sup>3+</sup>, OH в водной среде

Растворимые продукты коррозионного разрушения в водных растворах диссоциируют:

 $CaCl<sub>2</sub> \rightarrow \_\_\_\_\_\_\_\$  + \ \cdots \left(\) \cdots \cdots \cdots \cdots \cdots \cdots \cdots \cdots \cdots \cdots \cdots \cdots \cdots \cdots \cdots \cdots \cdots \cdots \cdots \cdots \cdots \cdots \cdots \cdots \cdots \cdo

 $AICl_3 \rightarrow \_\_\_\_\_ + \_\_\_\_\_$ 

**FeCl** 

Обнаружение ионов Са<sup>2+</sup>.

Поместите в три пробирки по  $1 - 2$  мл исследуемого раствора из трех колб, в которых наблюдали коррозию бетона. Добавьте в каждую пробирку по 3 - 4 капли раствора оксалата аммония (NH<sub>4</sub>)<sub>2</sub>C<sub>2</sub>O<sub>4</sub>. Отметьте наблюдения, и запишите уравнение реакции в молекулярной, ионной и сокращённой ионной формах. Укажите, в растворе из какой колбы обнаружены ионы  $Ca^{2+}$ .

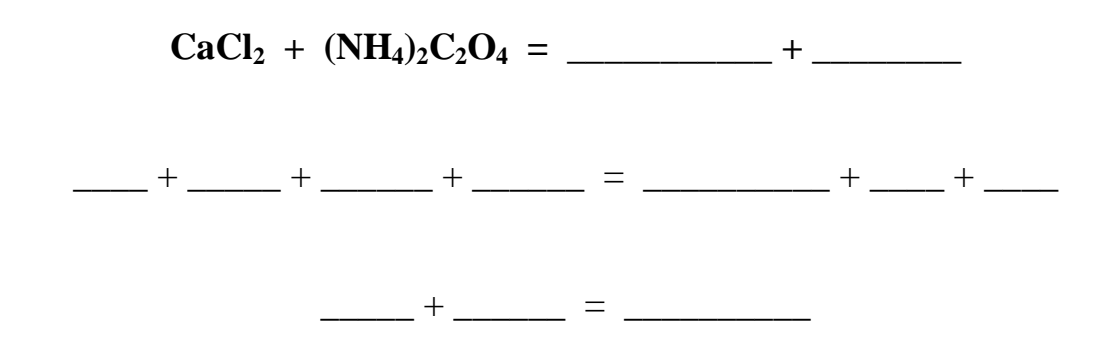

## Обнаружение ионов  $Fe^{3+}$ .

Поместите в три пробирки по  $1 - 2$  мл исследуемого раствора. Добавьте в каждую по  $3 - 4$  капли роданида калия **KSCN**. Отметьте наблюдения, и запишите уравнение протекающей реакции в молекулярной, ионной и сокращенной ионной формах. Укажите, в растворе из какой колбы обнаружены ионы Fe<sup>3+</sup>.

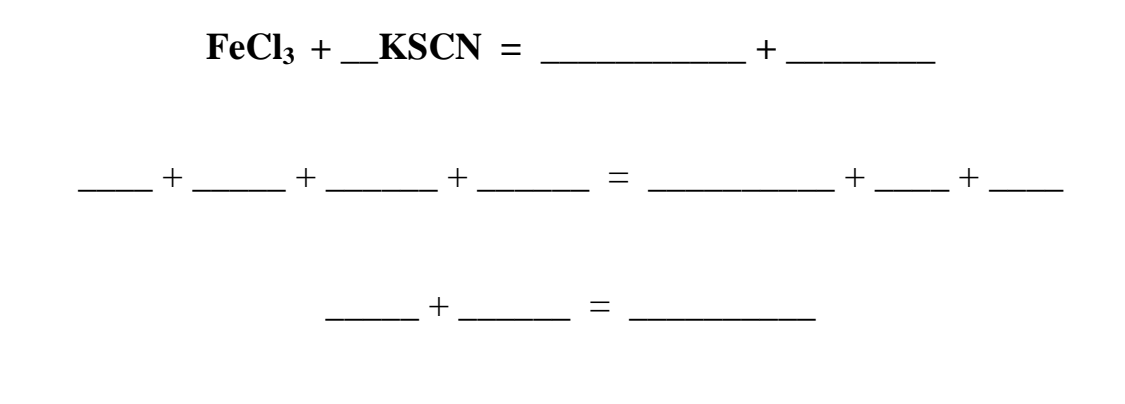

## Обнаружение ионов  $Al^{3+}$ .

Поместите в три пробирки по 2 капли исследуемого раствора и прилейте в каждую по 3 капли раствора **NH<sub>4</sub>OH**. К полученному осадку  $AI(OH)$ <sub>3</sub> прибавьте несколько капель свежеприготовленного раствора ализарина  $C_{14}H_6O_2(OH)_2$ , прокипятите. Ализарин образует с гидроксидом алюминия внутрикомплексную соль оранжево-красного цвета, называемую «ализарин-алюминиевым лаком». Отметьте наблюдаемые изменения и запишите уравнение протекающих реакций.

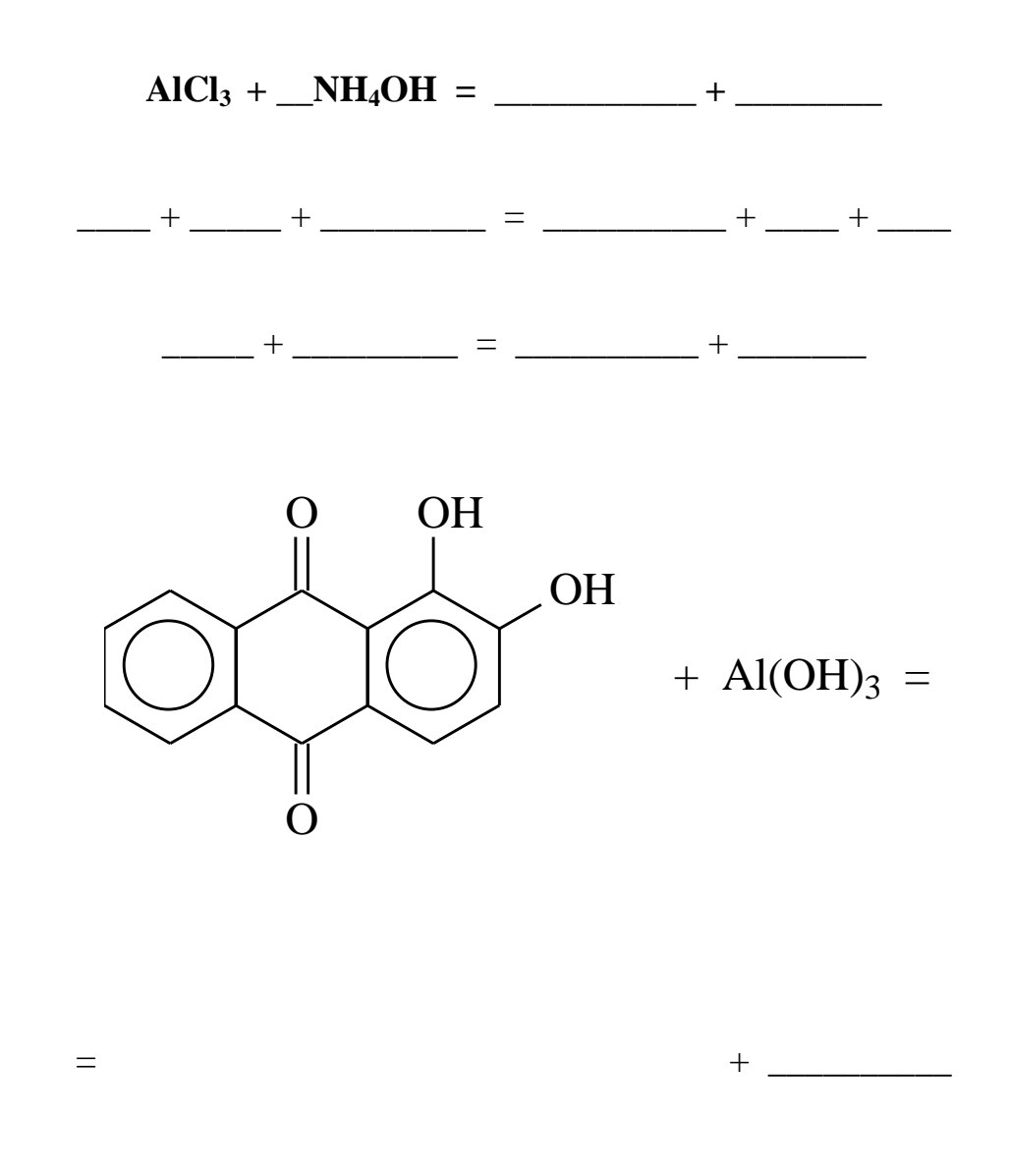

Укажите, в растворе из какой колбы обнаружены ионы  $Fe^{3+}$ .

### Обнаружение ионов ОН.

Поместите в три пробирки 1 - 2 мл исследуемого раствора. Добавьте в каждую по  $1 - 2$  капли индикатора - фенолфталеина. В присутствии ионов ОН 

Заполните таблицу 2. Составьте соответствующие выводы.

### **Таблица 2**

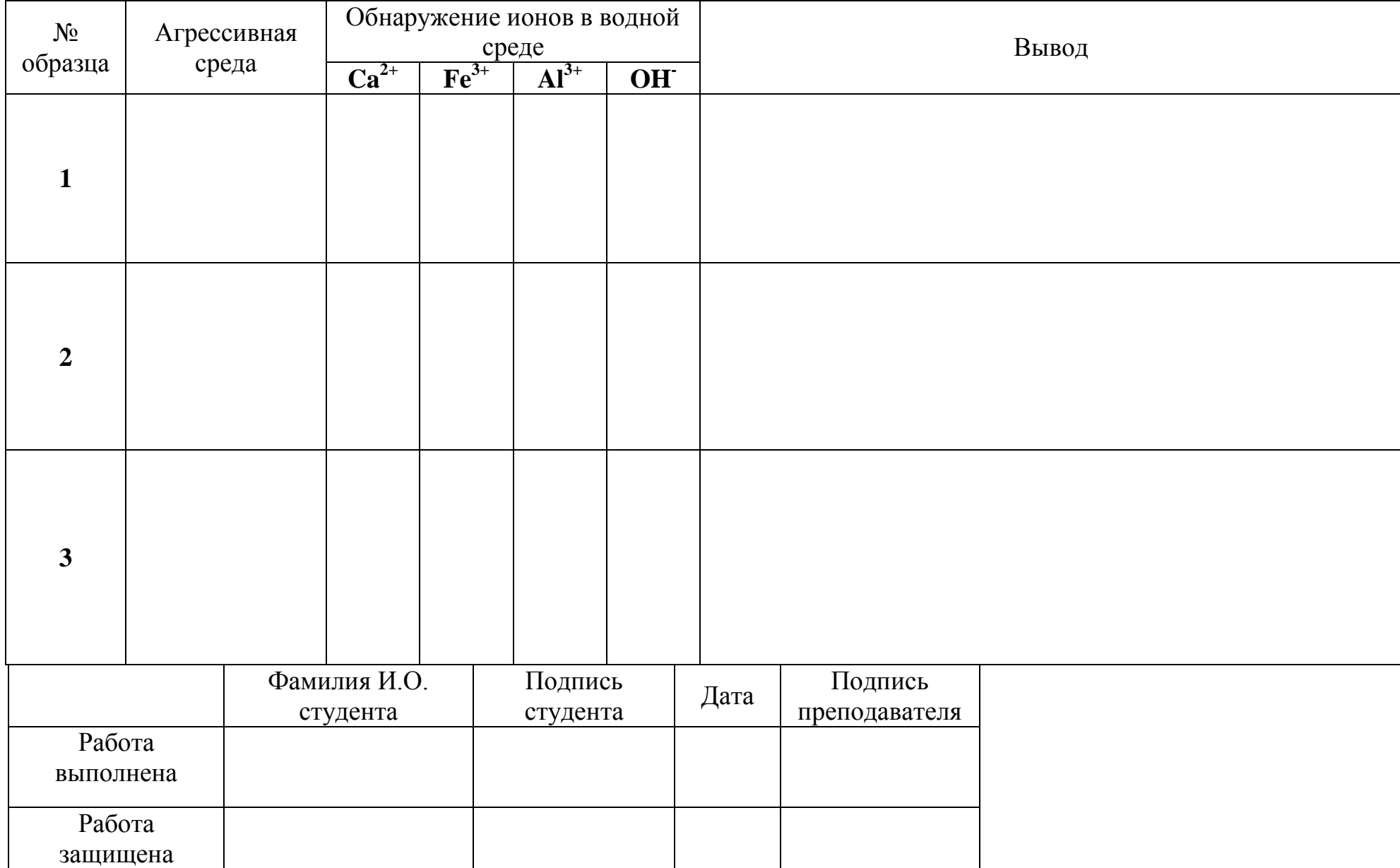

### **Практическая работа №6**

# **ИССЛЕДОВАНИЕ КОРРОЗИОННЫХ ПРОЦЕССОВ ПРИ КОНТАКТЕ КРОВЕЛЬНЫХ МАТЕРИАЛОВ С АГРЕССИВНЫМИ СРЕДАМИ МЕТОДОМ ДИФФЕРЕНЦИАЛЬНО-ТЕРМИЧЕСКОГО АНАЛИЗА (ДТА)**

### **Методика выполнения работы**

Проведите визуальный осмотр образцов кровельных материалов на сонове хлорсульфополиэтилена (ХСПЭ) и этиленпропилендиенового каучука (ЭПДМ), полученных у преподавателя. Результаты визуального осмотра занесите в таблицу 1. Ответьте на дополнительные вопросы.

### **Таблица 1**

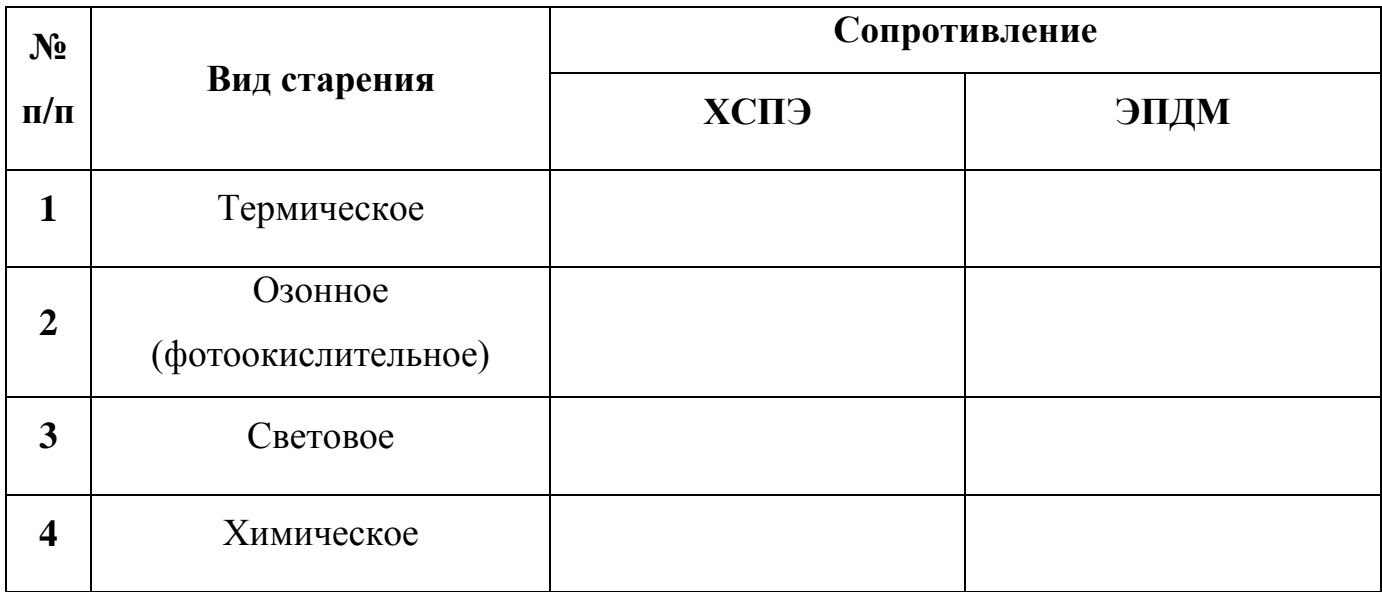

Задание:

- 1. Ознакомиться с результатами исследований методом ДТА образцов кровельных материалов на основе ХСПЭ и ЭПДМ до и после эксплуатации.
- 2. На основании визуальных и инструментальных анализов дать оценку состояния кровельного материала.
- 3. Написать возможный механизм деструкции кровельных материалов.

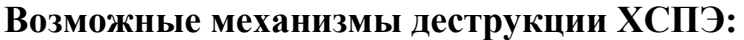

**Возможные механизмы деструкции ЭПДМ:**

4. Определить физический износ кровельных материалов по формуле:

$$
\Phi_{\kappa} = \sum_{i=1}^{i=n} \Phi_i \frac{P_i}{P_{\kappa}}
$$

5. На основе полученных данных заполнить таблицу 2.

### Таблица 2

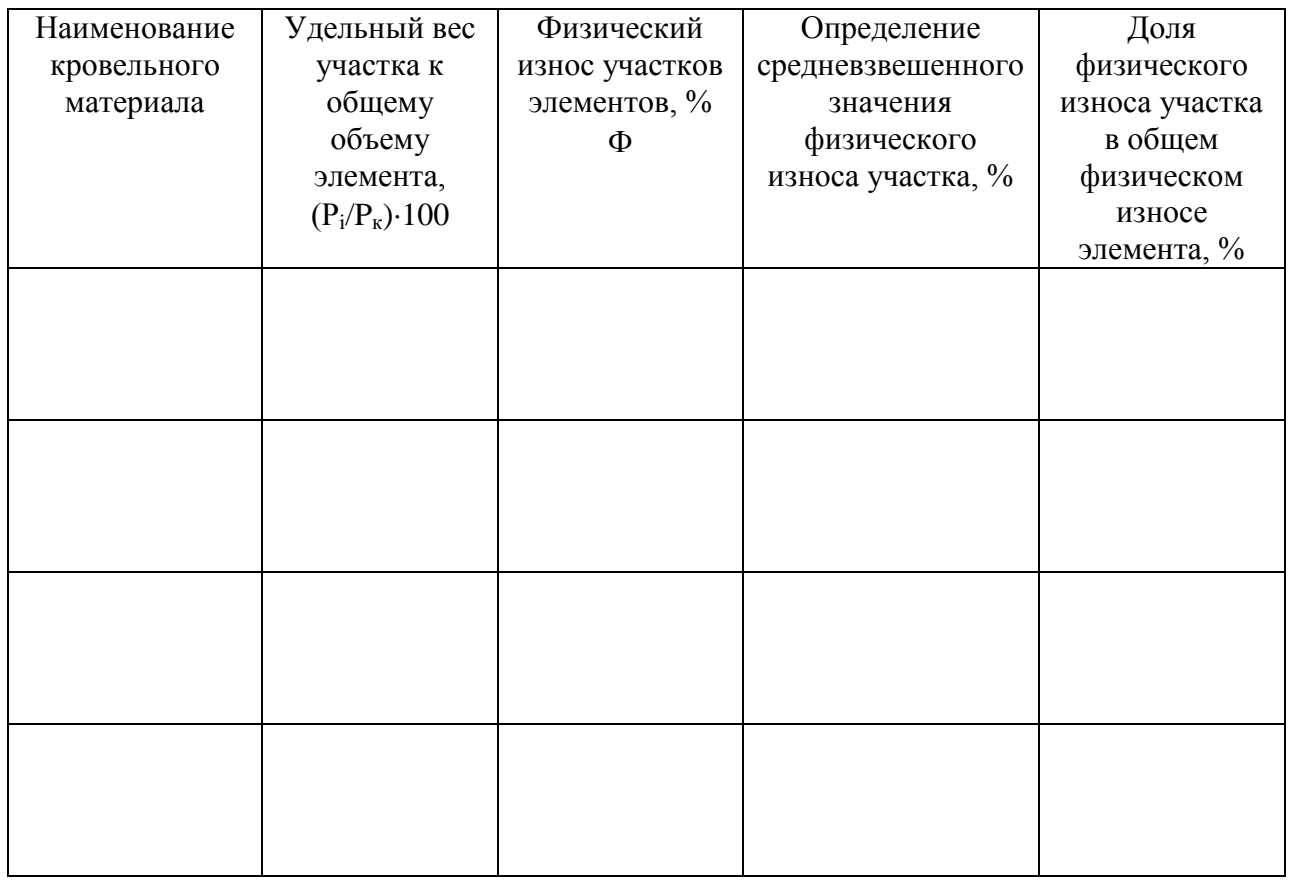

Вывод; <u>мало со поставление с поставление со подата на селата на селата на селата на селата на селата на селата н</u>

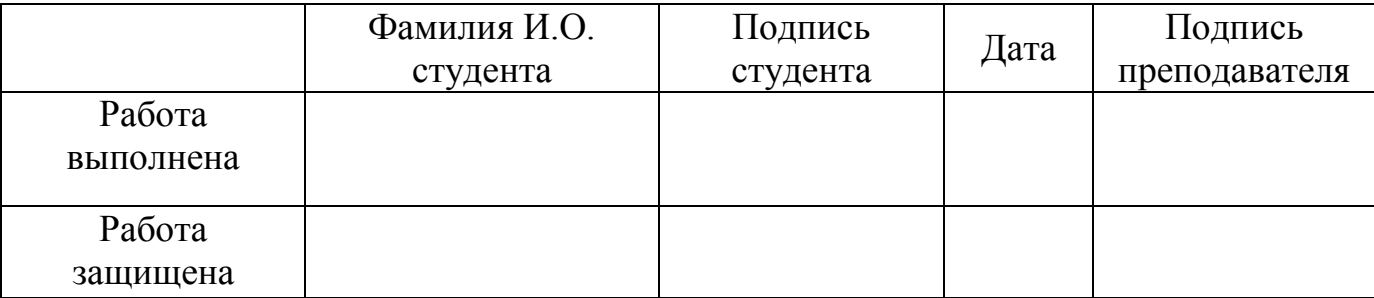

## **ИССЛЕДОВАНИЕ КОРРОЗИОННЫХ ПРОЦЕССОВ ПРИ КОНТАКТЕ ДРЕВЕСИНЫ С АГРЕССИВНЫМИ СРЕДАМИ**

### **Методика выполнения работы**

Проведите визуальный осмотр образцов древесины. Представленные образцы зарисуйте. Результаты визуального осмотра занесите в таблицу 1. Ответьте на дополнительные вопросы.

Образец №1 Собразец №2

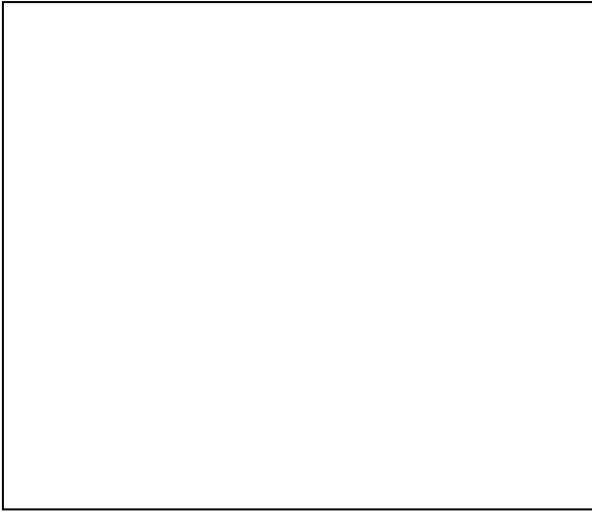

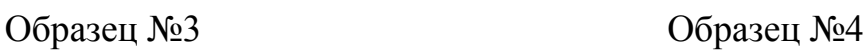

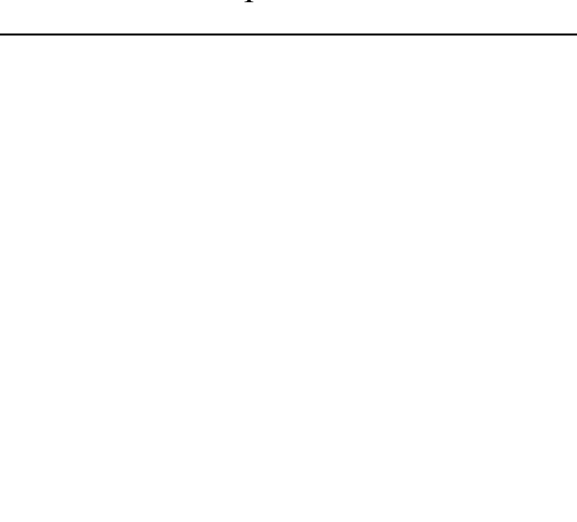

## Таблица 1

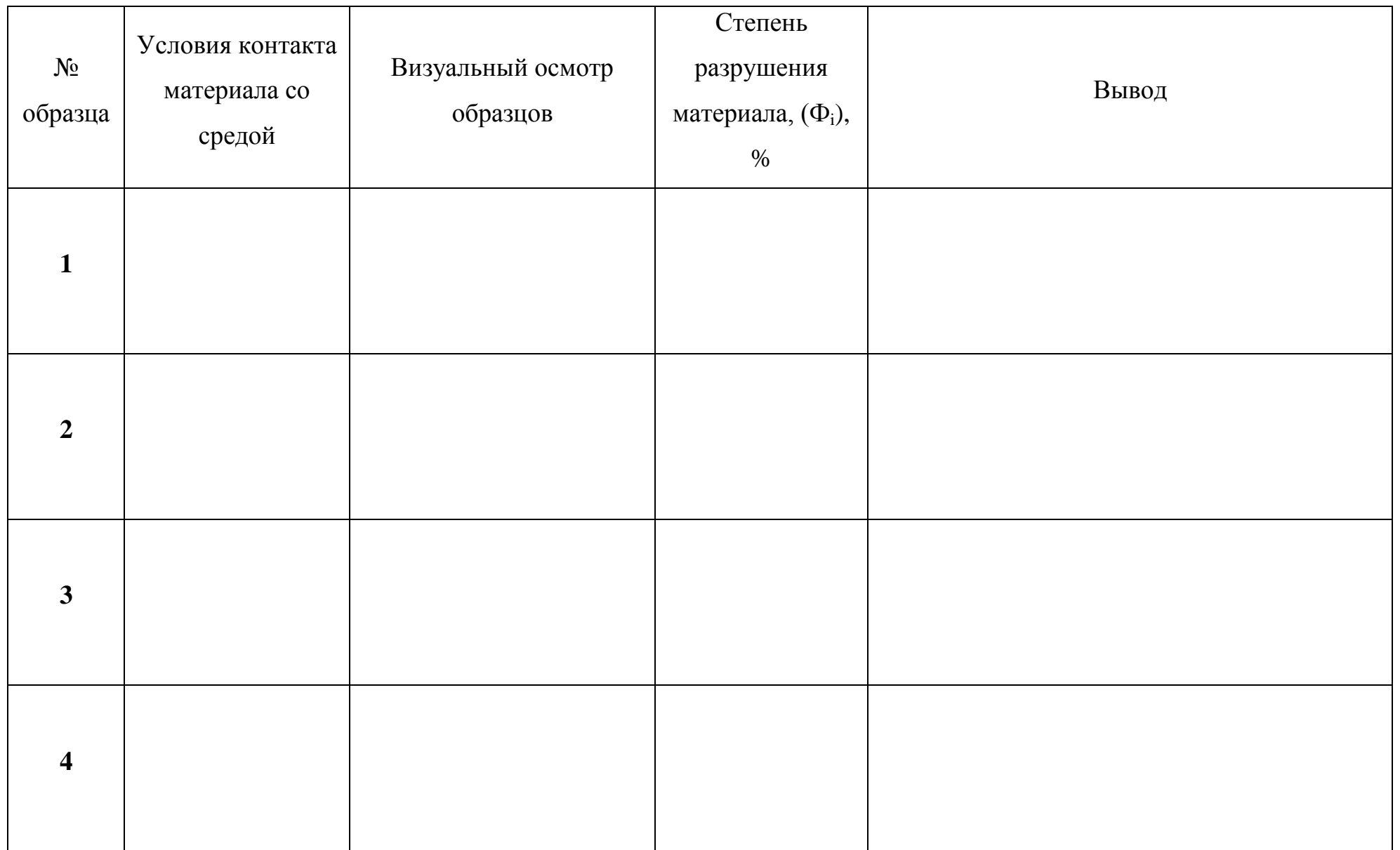

1. Перечислите положительные и отрицательные свойства древесины как строительного материала:

2. Назовите основные элементы микроструктуры древесины:

3. Приведите формулы целлюлозы и основных структурных единиц лигнина:

Целлюлоза

**Структурные единицы лигнина**

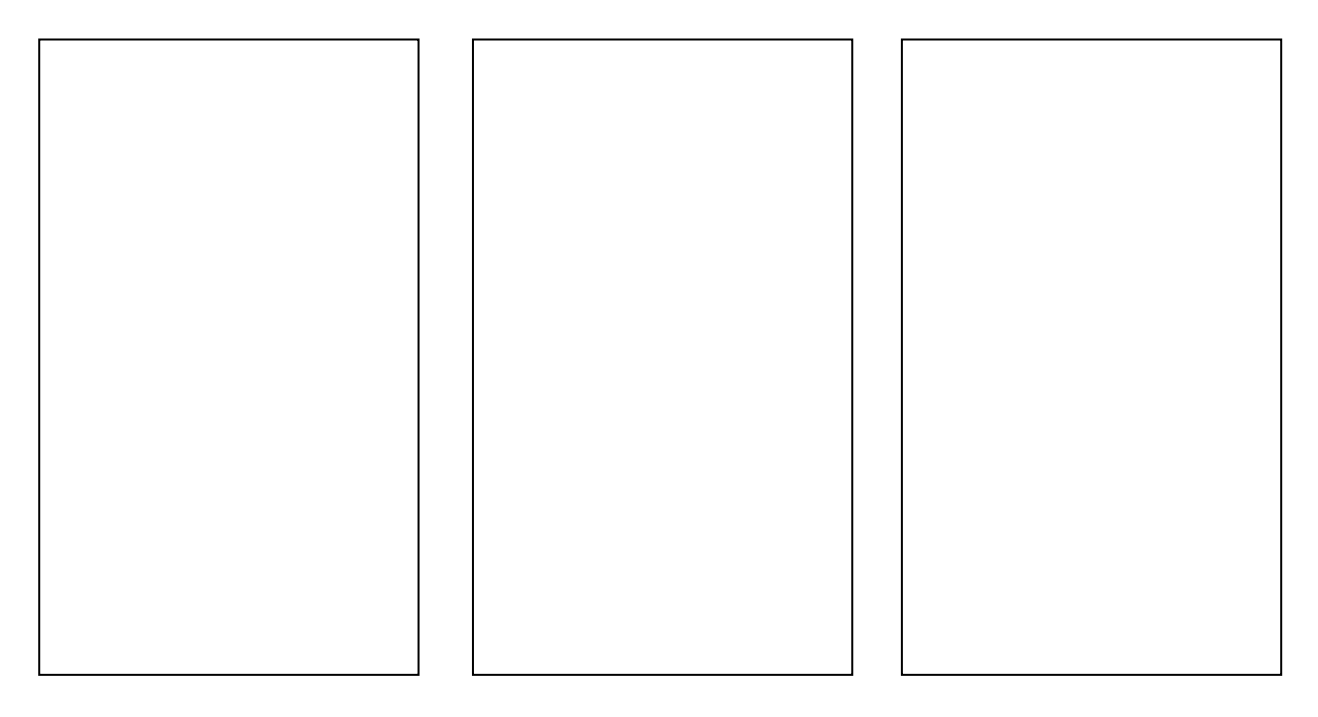

I – n-кумаровый спирт II – конифериловый спирт III – синаповый спирт

4. Составьте возможные механизмы коррозионных разрушений образцов, происходящих в основном с лигнинной частью древесины под действием гриба «белой гнили»:

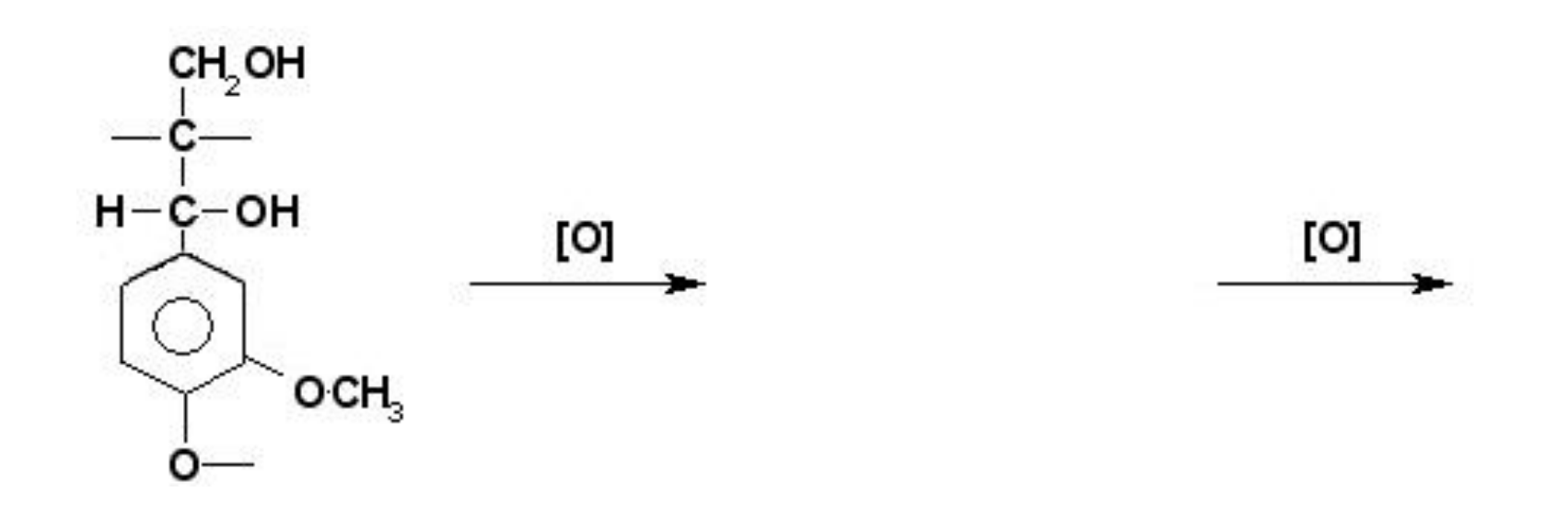

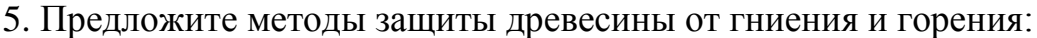

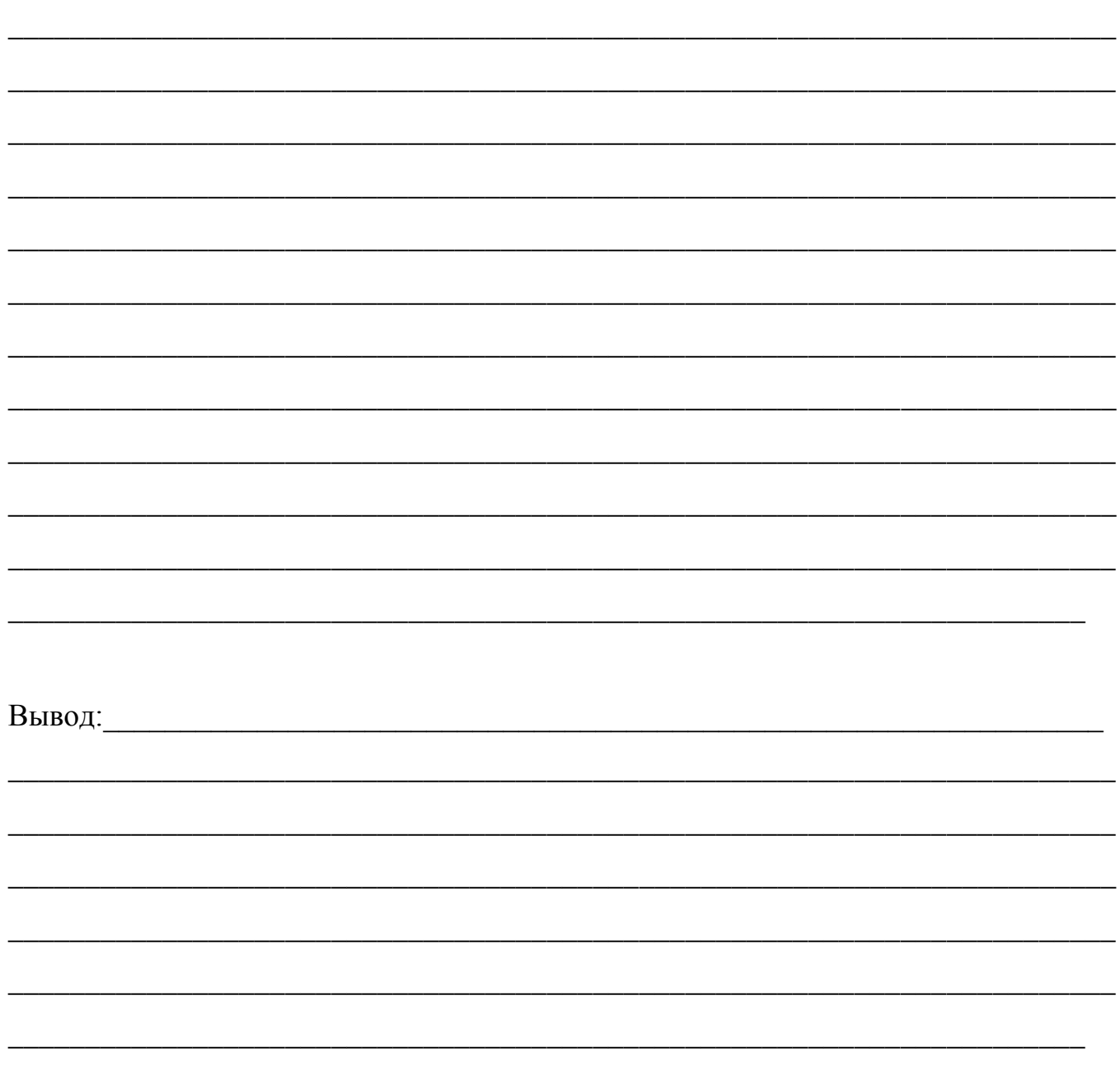

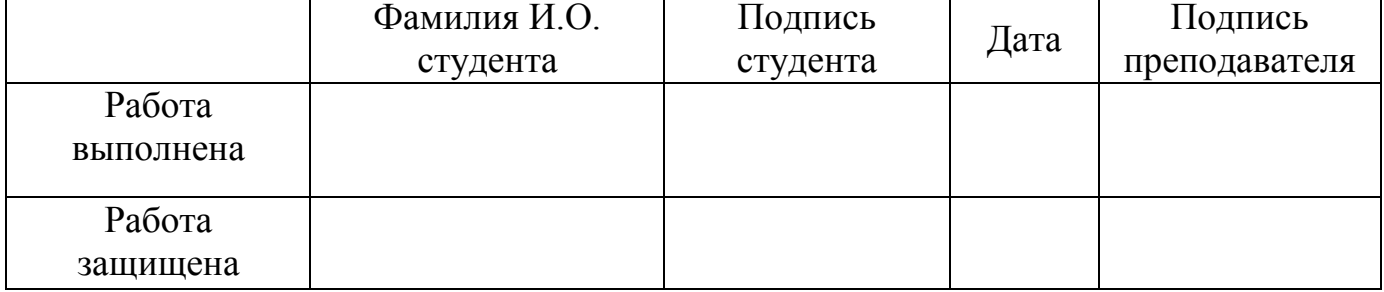

### **СТАНДАРТНЫЙ ИНДЕКС ЗАГРЯЗНЕНИЯ**

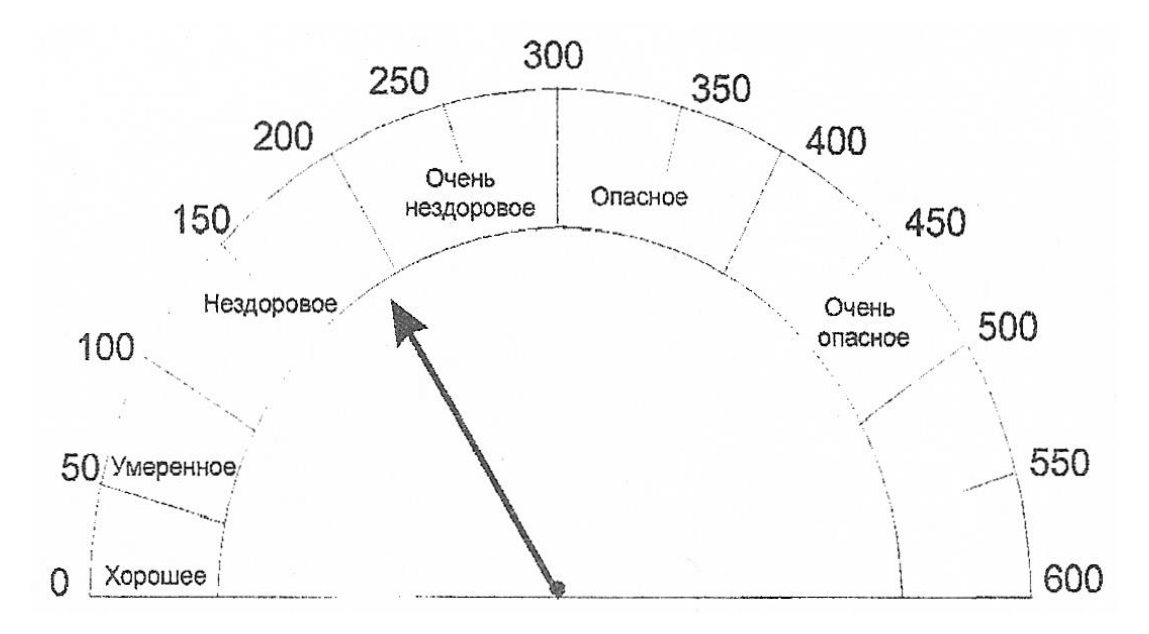

Для оценки уровня загрязнения в атмосфере применяют индекс качества *I*:

$$
I=\frac{C}{\Pi\mathcal{A}K}\cdot100\,,
$$

где *С* – концентрация загрязнителя в атмосфере.

## **РАСЧЕТ ЭФФЕКТА СУММАЦИИ ДЛЯ ВРЕДНЫХ ВЕЩЕСТВ, ИМЕЮЩИХ ОДНОНАПРАВЛЕННОЕ ДЕЙСТВИЕ**

Данный эффект рассчитывают по сумме относительных концентраций (отношений фактической концентрации к предельно допустимой), которая не должна превышать единицу:

$$
\frac{C_1}{\Pi \mathcal{J} K_1} + \frac{C_2}{\Pi \mathcal{J} K_2} + \ldots + \frac{C_n}{\Pi \mathcal{J} K_m} < 1,
$$

где *С1, С2,… С<sup>n</sup>* – фактические концентрации веществ в атмосферном воздухе; *ПДК1, ПДК2,… ПДК<sup>n</sup>* – предельно допустимые концентрации тех же веществ.

РАСТВОРИМОСТЬ СОЛЕЙ И ГИДРОКСИДОВ В ВОДЕ (при комнатной температуре)

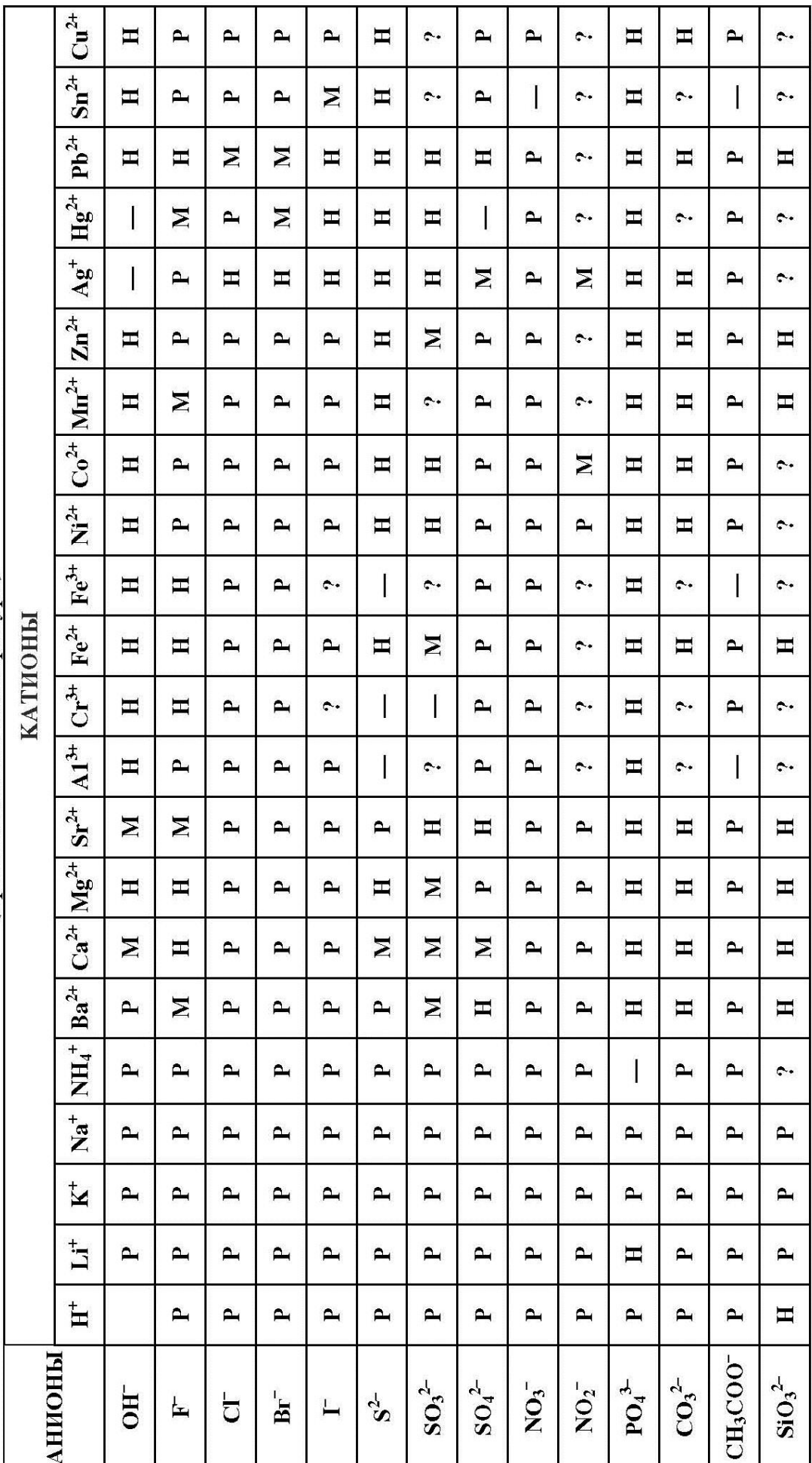

 $``P"$  – растворяется (>1 г на100 г H<sub>2</sub>O),  $``M"$  – мало растворяется (от 0,1 г до 1 г на 100 г H<sub>2</sub>O),  $``-"$  – разлагается в водной среде, ",2" - нет достоверных сведений о существовании соединения. "Н" - не растворяется (<0,1 г на 100 г H<sub>2</sub>O),

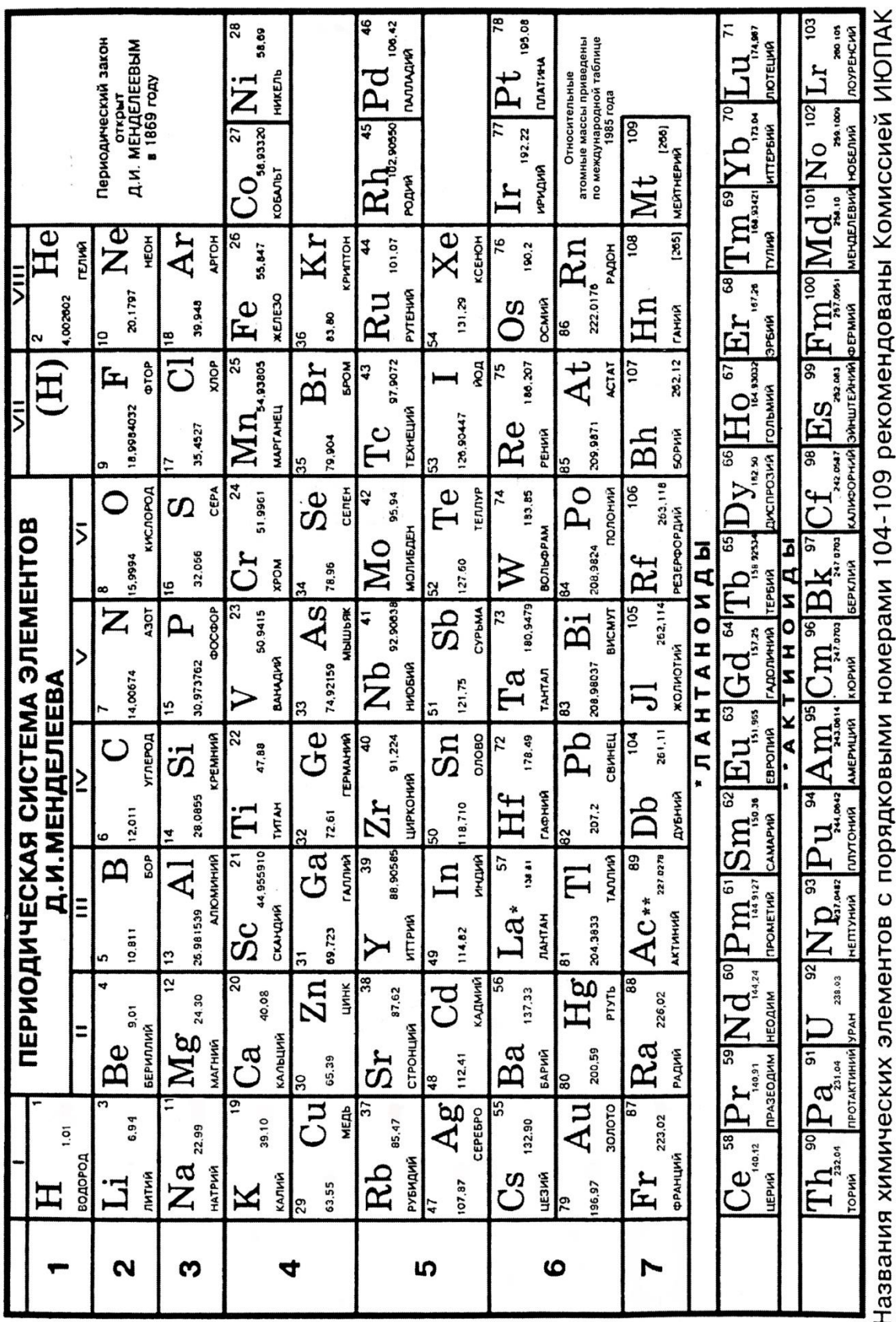

по неорганической номенклатуре в августе 1994г.

Подписано в печать . .2015 . Формат 60х84 1/8. Печать офсетная Объём п.л. Тираж . Заказ №